# **CS/ECE 252: INTRODUCTION TO COMPUTER ENGINEERING UNIVERSITY OF WISCONSIN—MADISON**

Prof. Gurindar S. Sohi

TAs Ryan Johnson, Ramachandran Syamkumar, and Maheswaran Venkatachalam

Midterm Examination 3

In Class (50 minutes)

Friday, April 9, 2010

Weight: 17.5%

## **CLOSED BOOK, NOTE, CALCULATOR, PHONE, & COMPUTER.**

The exam has **five** two-sided pages. **Circle your final answers.** 

The **last** page has the **LC-3 Instruction Set.** It is **detachable.** 

Plan your time carefully, since some problems are longer than others.

NAME: \_\_\_\_\_\_\_\_\_\_\_\_\_\_\_\_\_\_\_\_\_\_\_\_\_\_\_\_\_\_\_\_\_\_\_\_\_\_\_\_\_\_\_\_\_\_\_\_\_\_\_\_\_\_\_\_\_\_

SECTION:

ID# \_\_\_\_\_\_\_\_\_\_\_\_\_\_\_\_\_\_\_\_\_\_\_\_\_\_\_\_\_\_\_\_\_\_\_\_\_\_\_\_\_\_\_\_\_\_\_\_\_\_\_\_\_\_\_\_\_\_\_\_\_\_

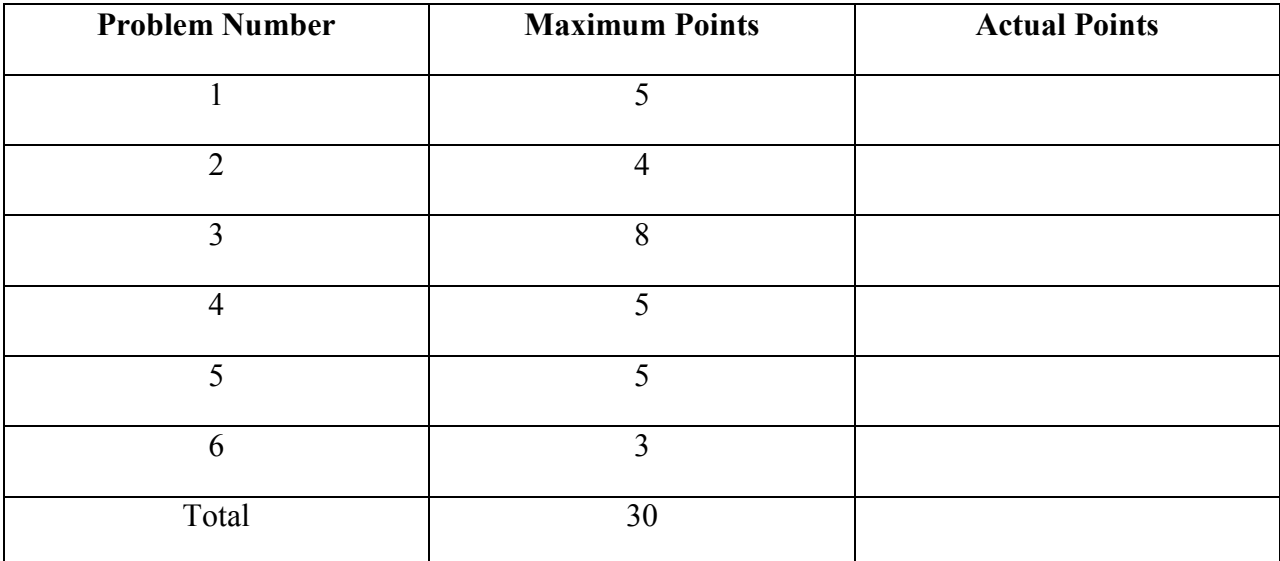

## **Problem 1 (5 points)**

The PC contains x3010. The following memory locations contain values as shown:

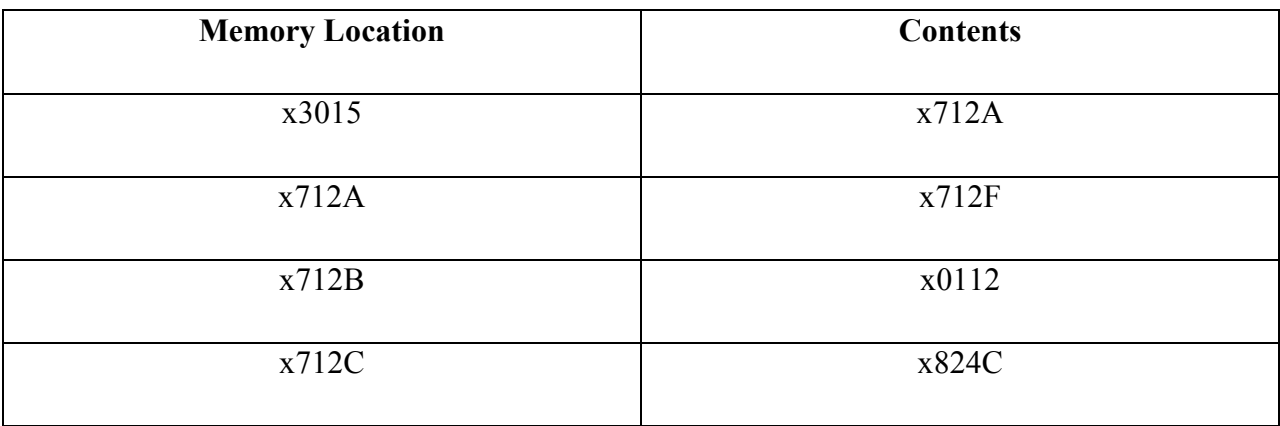

a. (3 points) The following LC-3 instructions are then executed, causing a value to be loaded into R6. What is that value?

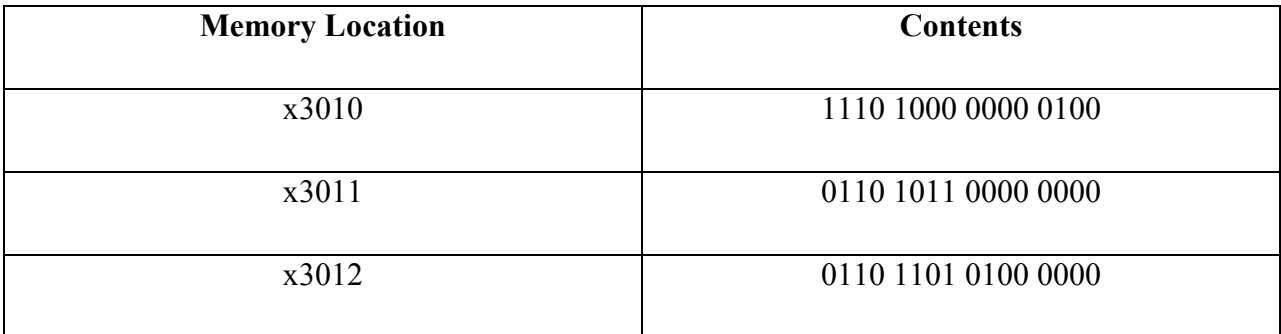

LEA R4,  $x3015$ ; R4  $\leftarrow$   $x3015$ 

LDR R5, R4, x0000; R5  $\leftarrow$  Mem[x3015] = x712A

LDR R6, R5, x0000;  $R6 \leftarrow \text{Mem}[x712A] = x712F$ 

b. (2 points) We could replace the three-instruction sequence (in part a) with a single instruction (at memory location x3010). What is it? (Show the 16 bits of the instruction)

We could do this using an LDI instruction.

## **1010 110 000000100**

## **Problem 2 (4 points)**

The following table shows a part of LC-3 memory:

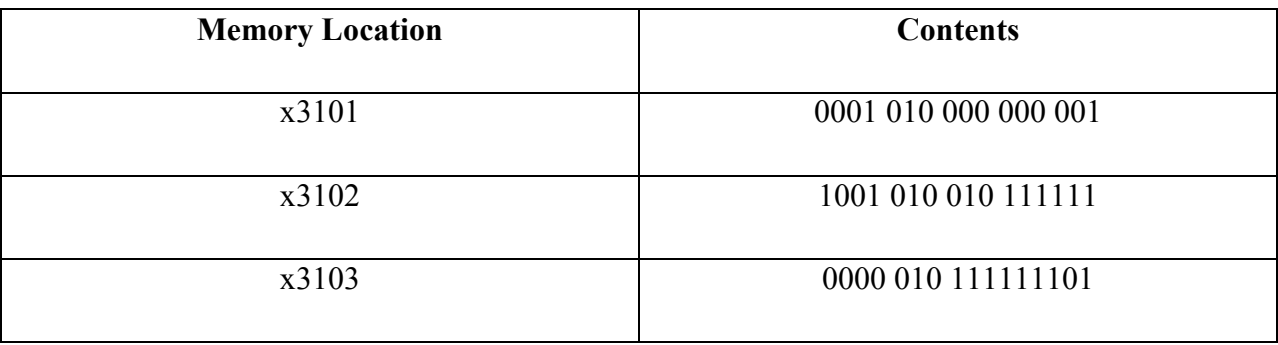

State what is known about R1 and R0 (before the execution of the program) if the conditional branch in x3103 redirects control of the program to location x3101.

#### $R2 \leftarrow R0 + R1$

#### $R2 \leftarrow$  not R2

The branch is taken implies that the the result of the second instruction was zero. We then just work backwards in an attempt to the find the relationship between R1 and R0. So R2 was x0000 at the end of execution of instruction 2. So R2 was xFFFF at the end of execution of instruction 1. This implies that  $R0 + R1 = x$ FFFF at the beginning of the program. i.e., R0 and R1 are NOTs of each other.  $R0 = NOT (R1)$ .

### **Problem 3 (8 points)**

We are about to execute the following program:

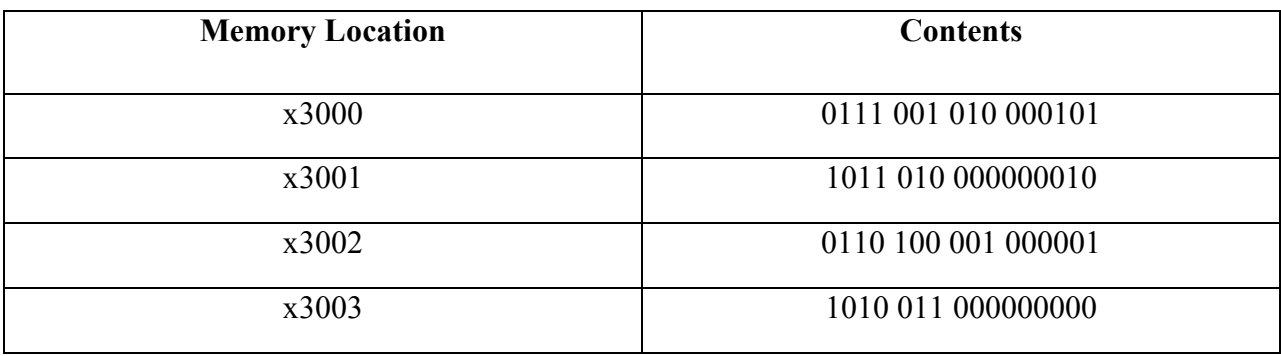

The state of the machine before the program executes is given below:

Register R1: x6000

Register R2: x7000

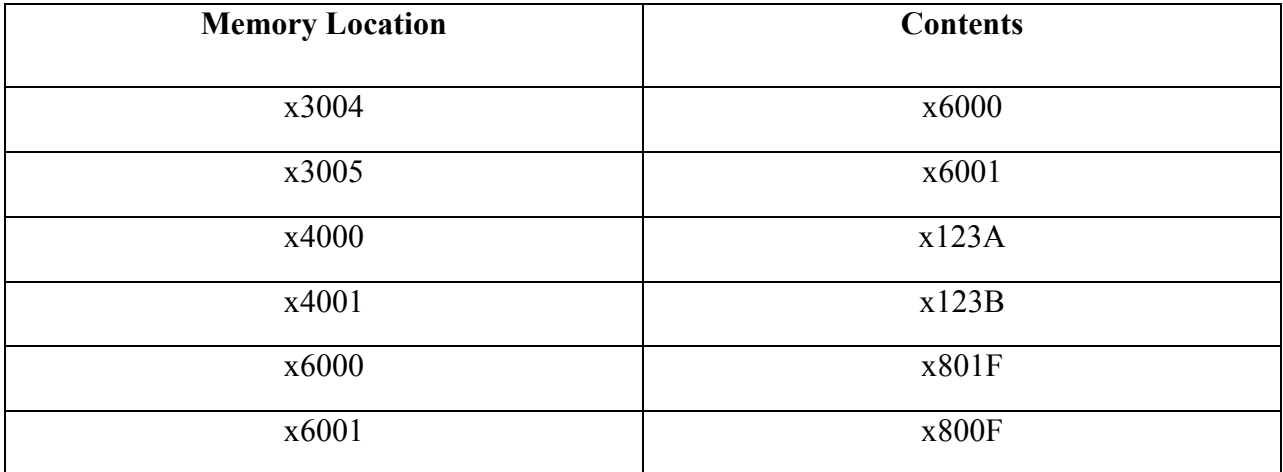

a. (2 points) The instruction in location x3000 updates a certain memory location X with a certain value Y. What are the values of X and Y?

 $X = R2 + 5 = x7005$ ;  $Y = R1 = x6000$ 

b. (2 points) The instruction in location x3001 updates a certain memory location X with a certain value Y. What are the values of X and Y?

 $X = \text{Mem}[x3002 + x0002] = \text{Mem}[x3004] = x6000; Y = R2 = x7000$ 

c. (2 points) The instruction in location x3002 updates a certain register X with a certain value Y. What are the values of X and Y?

 $X = R4$ ;  $Y = Mem[R1 + x0001] = Mem[x6001] = x800F$ 

d. (2 points) The instruction in location x3003 updates a certain register X with a certain value Y. What are the values of X and Y?

 $X = R3$ ;  $Y = Mem[Mem[x3004]] = x7000$ 

#### **Problem 4 (5 points)**

a. (2 points) Write an LC-3 instruction that copies the contents of R2 into R1.

**0001 001 010 1 00000**; ADD R1, R2, x0000

b. (3 points) The following program increments R0 by 1, if  $R1 \leq R2$ . Fill in the missing instruction.

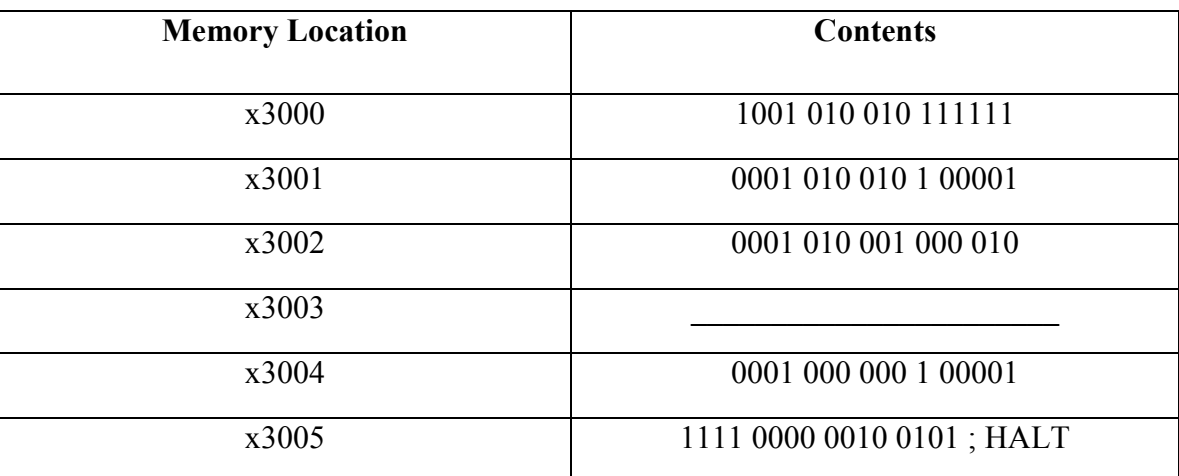

#### **0000 001 000000001**

#### **Problem 5 (5 points)**

a. (2 points) What is the largest magnitude negative number that we can represent as an immediate value within an LC-3 ADD instruction?

 $-2^4 = -16$  decimal

b. (3 points) Assume that a BRANCH (opcode 0000) instruction is present in memory location x7000. What is the range of the memory addresses that this instruction can branch to?

Lowest memory location it can branch to  $= x7001 - x0100 = x6F01$ 

Highest memory location it can branch to  $= x7001 + x00FF = x7100$ 

#### **Problem 6 (3 points)**

Many Instruction Set Architectures (ISAs) have an instruction called NOP (No Operation). A NOP instruction just increments the PC, while leaving the current state of the system unchanged (registers, memory, and condition codes are not modified). Provide a single LC-3 instruction which is functionally equivalent to a NOP. You must provide the 16 bit machine code for your instruction and not just the name of the instruction.

We can use the unconditional branch instruction for this purpose:

#### **Binary 0000 111 000000000**

**Scratch Page (in case you need additional space for some of your answers)** 

## **LC-3 Instruction Set**

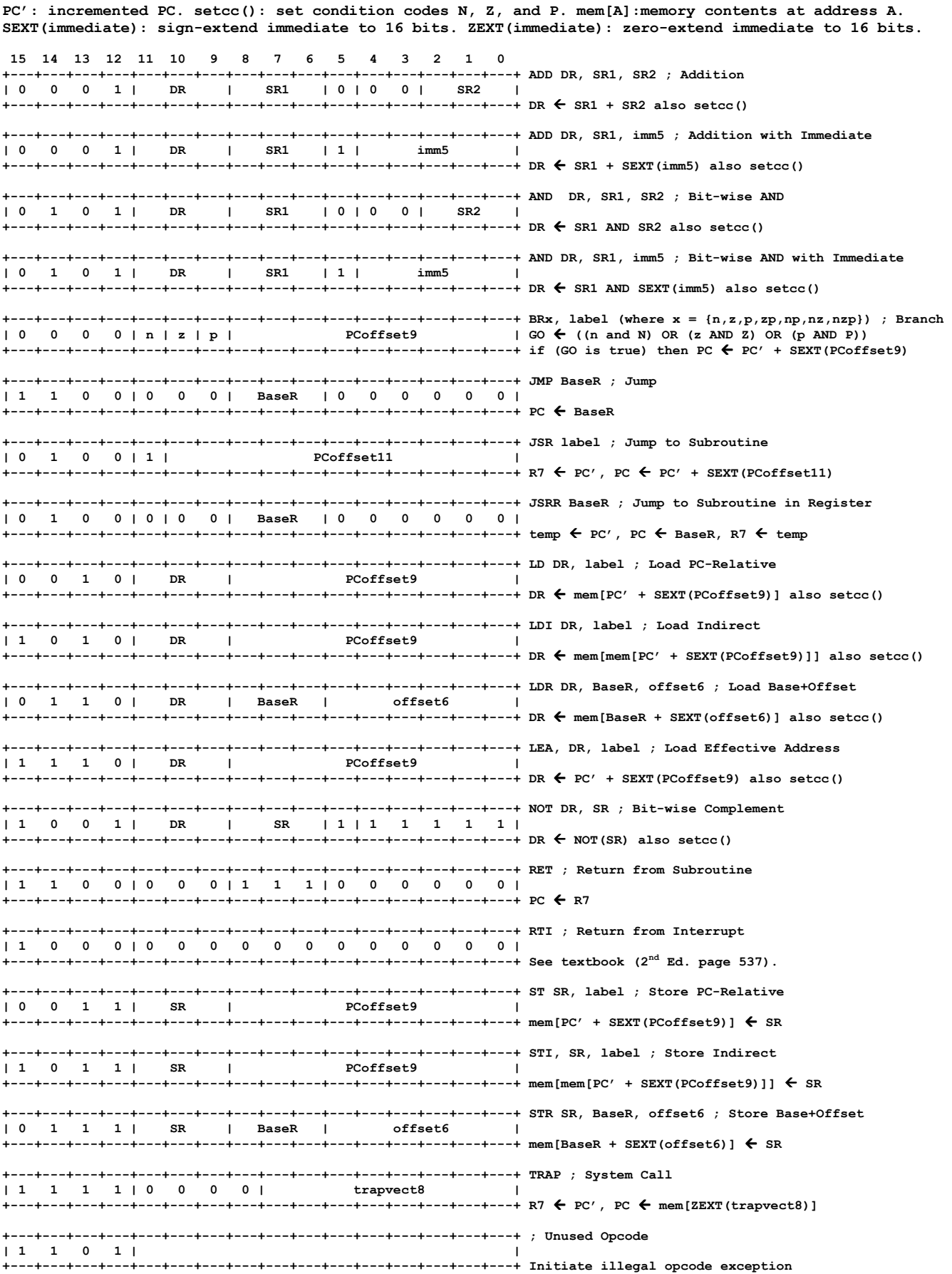